Duration: 1 day

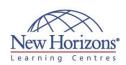

## PROFESSIONAL DEVELOPMENT TRAINING

# **Priority and Productivity Management using Microsoft Outlook 2013**

#### **Overview:**

Time management is a misnomer. Individuals need to effectively organise 'themselves' within a given time period in order to gain greater productivity and minimise stress. Microsoft Outlook 2013 provides a variety of different tools to help individuals increase their productivity and assign priority to items. The New Horizons' Priority and **Productivity Management** using Microsoft Outlook 2013 training course teaches participants the fundamentals of time management, whilst practically applying the theory to Microsoft Outlook 2013.

#### **Pre-requisites:**

Before attending this course, students must have completed Outlook 2013 -Level 1course or have equivalent skills/knowledge.

#### **At Course Completion:**

After completing this course, students will be able to:

- More productive
- Better able to manage multiple tasks More confident and
- comfortable with Outlook 2013
- Less stressed and feeling more in control
- Better able to manage interruptions, both technological and people

#### **Lesson 1: Time Management** Overview

- The Benefits of Managing Your Time
- Setting Goals
  Priorities

#### **Lesson 2: Using Outlook 2013** to Set Priorities

- Customising the Outlook Environment
- Manage Your E-mail Process Your E-mail
- Creating an Effective Filing System Rules and Alerts
- Organise Messages into Pre-defined
- Organise Using Colour with Conditional Formatting

#### **Lesson 3: Time Management Plans & To-Do Lists**

- How to Process Action E-mails Delegation Process

#### **Lesson 4: Using Tasks in Outlook to Build Your To-Do** List

- Flags and the To-Do List How to Flag a Message Creating and Using Tasks in Outlook

#### **Lesson 5: Productivity**

Attending Productive Meetings

### **Lesson 6: Increasing Productivity Using Outlook**

- The Outlook Calendar Cleaning Up Your Calendar Scheduling Meetings
- Responding to Meeting Requests
  Calendars Grouping
  Calendars Overlay Mode
  Send Your Calendar via E-mail

- Share Calendar Share Your Default Calendar Folder with
- Someone Instant Search
- Query Builder Feature Insert Quick Parts
- Use Voting Buttons to Keep Track of Responses